## **Job Arranger for Zabbix - IIIIIIII #2993**

## Jobnet000000**Zabbix**0000000000000000

10/05/2018 04:22 PM - Anonymous

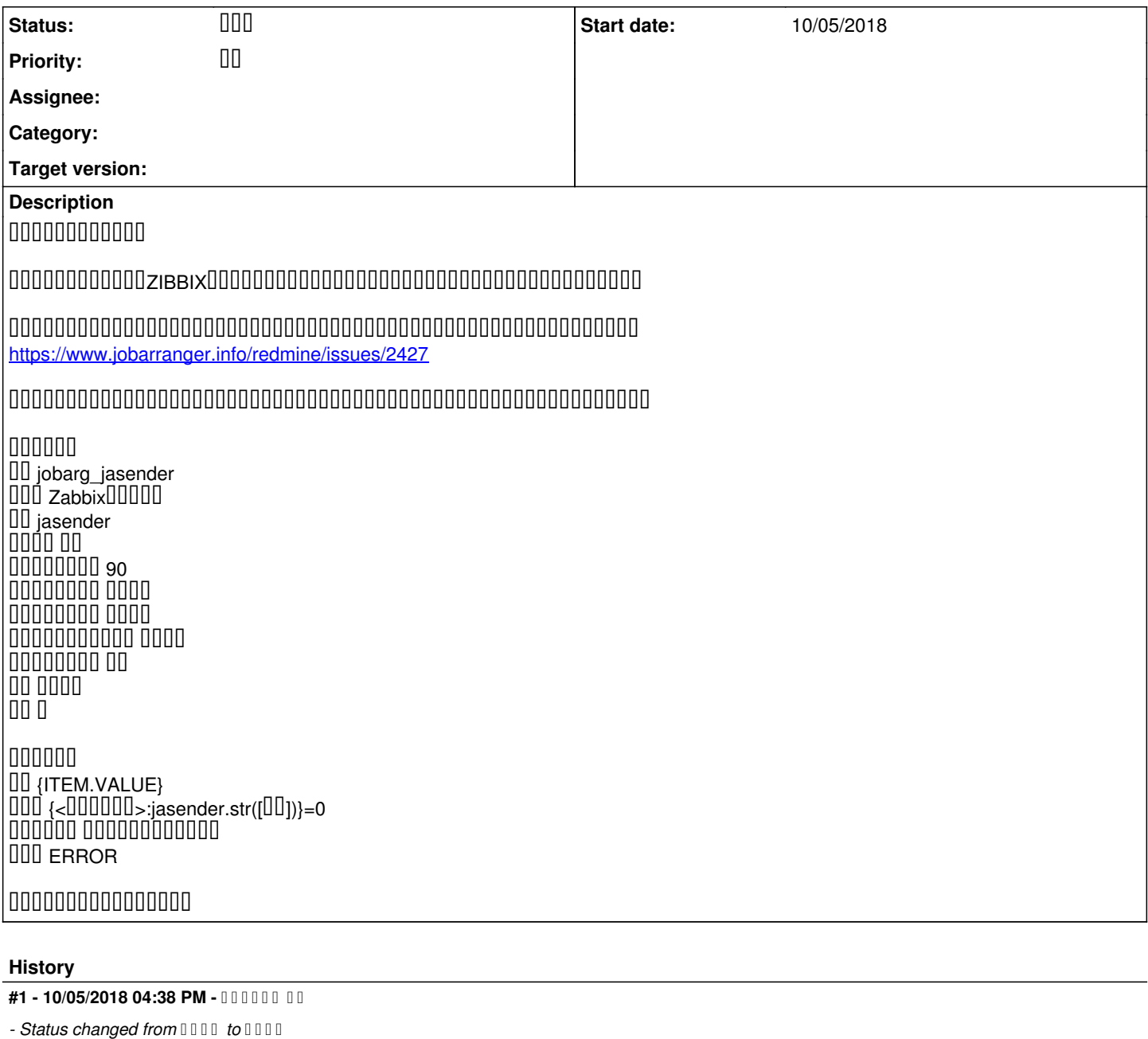

## #2 - 10/09/2018 04:57 PM - 000000 00

*- Status changed from* **□** □ **□** *to* □ □

 ${\color{red} 0} {\color{red} 0} {\color{red$ 

お問合せ内容については、既に本サイトの検索機能をご活用頂きとても助かります。  $00000001$ #2427 0000000000000

---------------------------------------------------------------- Job ArrangerUUUUUUUUUUUUUUUUUUUUU

http://UUUUU.fitechforce.com/operation-manual\_2.1/12general-configuration-zabbix.html

Zabbix側の設定はZabbixサイトにitem、Triggerの設定等々各種詳細がございます。 <https://www.zabbix.com/documentation/2.2/jp/manual> ----------------------------------------------------------------

uuuuuuuuuuuuuuuuuuuuuuuuuuuuuuzabbixUuuuuuuuu <u>uuuuuuuuuuuuuuuuuuuuuuuuuuuuuaasoixuuuuuuuuuuuuuuuu</u> 何卒ご理解いただき、上記Zabbix社サイトをご活用頂ければと思います。

★弊社はZABBIX社の認定パートナーで、サポート契約ではZabbixとJob Arrangerの両方についてのお問合せに対応しております。 こういった「Zabbixの具体的設定」も対象になります。さらにご契約者様からの問合せについては優先で対応し迅速に回答いたします。 是非サポート契約をご検討頂ければ幸甚です。 [https://www.jobarranger.info/jaz/jaz\\_support\\_service.html](https://www.jobarranger.info/jaz/jaz_support_service.html)

 $00000000000000000$ <https://www.jobarranger.info/mail/index.cgi>

 $000000000000$